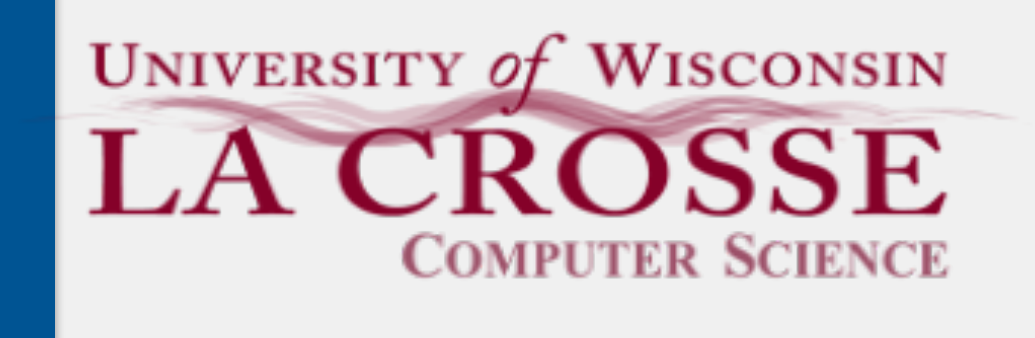

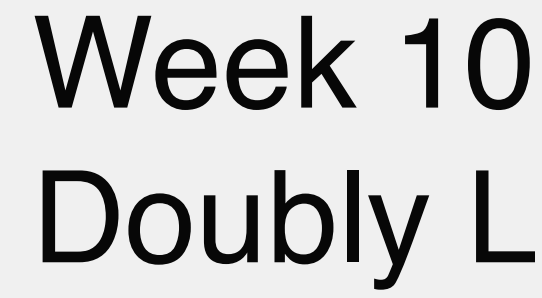

CS 220: Software Design II — D. Mathias

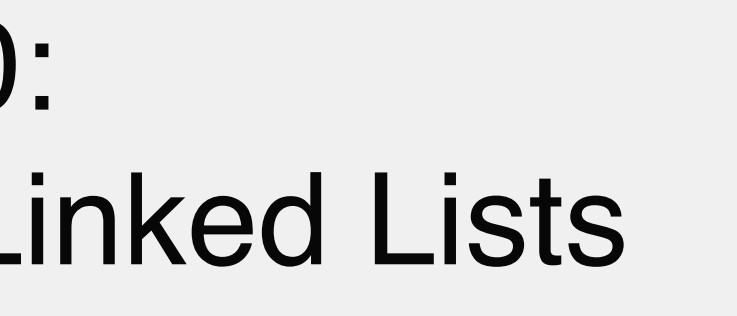

Allow us to link to the next node in the list Consider the following methods; which are guaranteed to touch every node? indexOf(E e) lastIndexOf(E e) getFirst() getLast()

### And, can we even iterate in reverse? (without needing to actually reverse)

# Singly Linked Lists

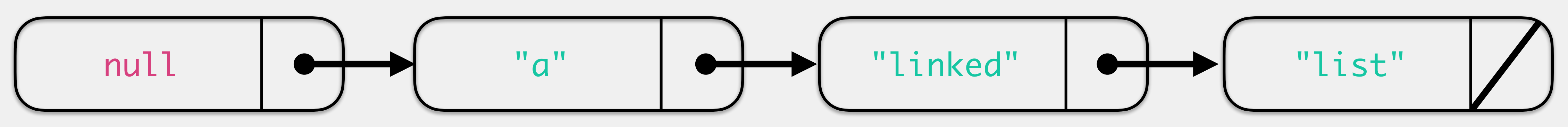

Allow us to link to the next node in the list

Consider the following methods; which are guaranteed to touch every node?

indexOf(E e)

lastIndexOf(E e)

getFirst()

getLast()

Why must these touch every node but the others don't? What could we do to change that?

# Singly Linked Lists

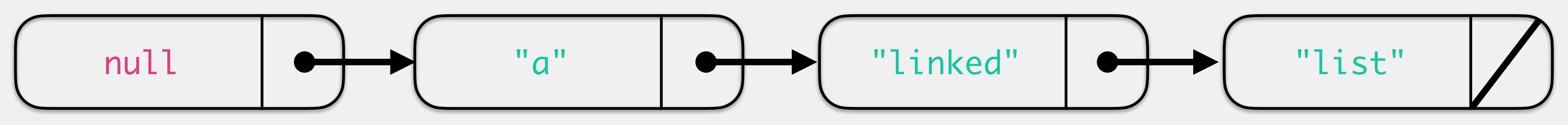

# Moving back in a Singly Linked List

```
public ListNode<E> moveBack(ListNode curr) {
    if(curr != firstNode)
\{ ListNode pred = firstNode;
        while(pred.nextNode != curr) {
             pred = pred.nextNode;
         }
         return pred;
 }
     return null;
}
```
It's possible but not very efficient.

Two modest changes to our singly linked list addition of a tail sentinel node a second link in each node to point to the previous node Key advantages all "last" methods will now execute in similar time to the "first" versions can iterate in reverse no longer need to track previous node when performing operations

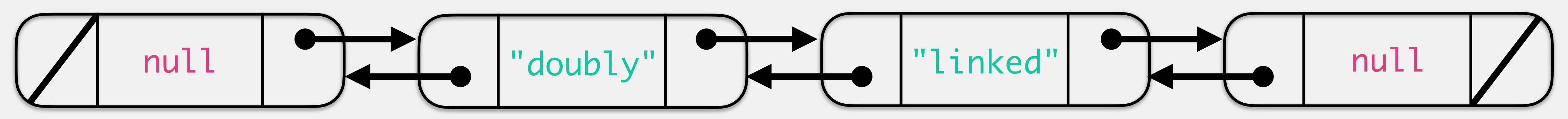

# Doubly Linked Lists

*sentinel nodes* are dummy nodes that hold a null value and indicate the end of the list

> LinkedList<String> head = null tail = null  $size = 0$

### Sentinel Nodes Revisited

ll (LinkedList)

without sentinel nodes (what we had been doing)

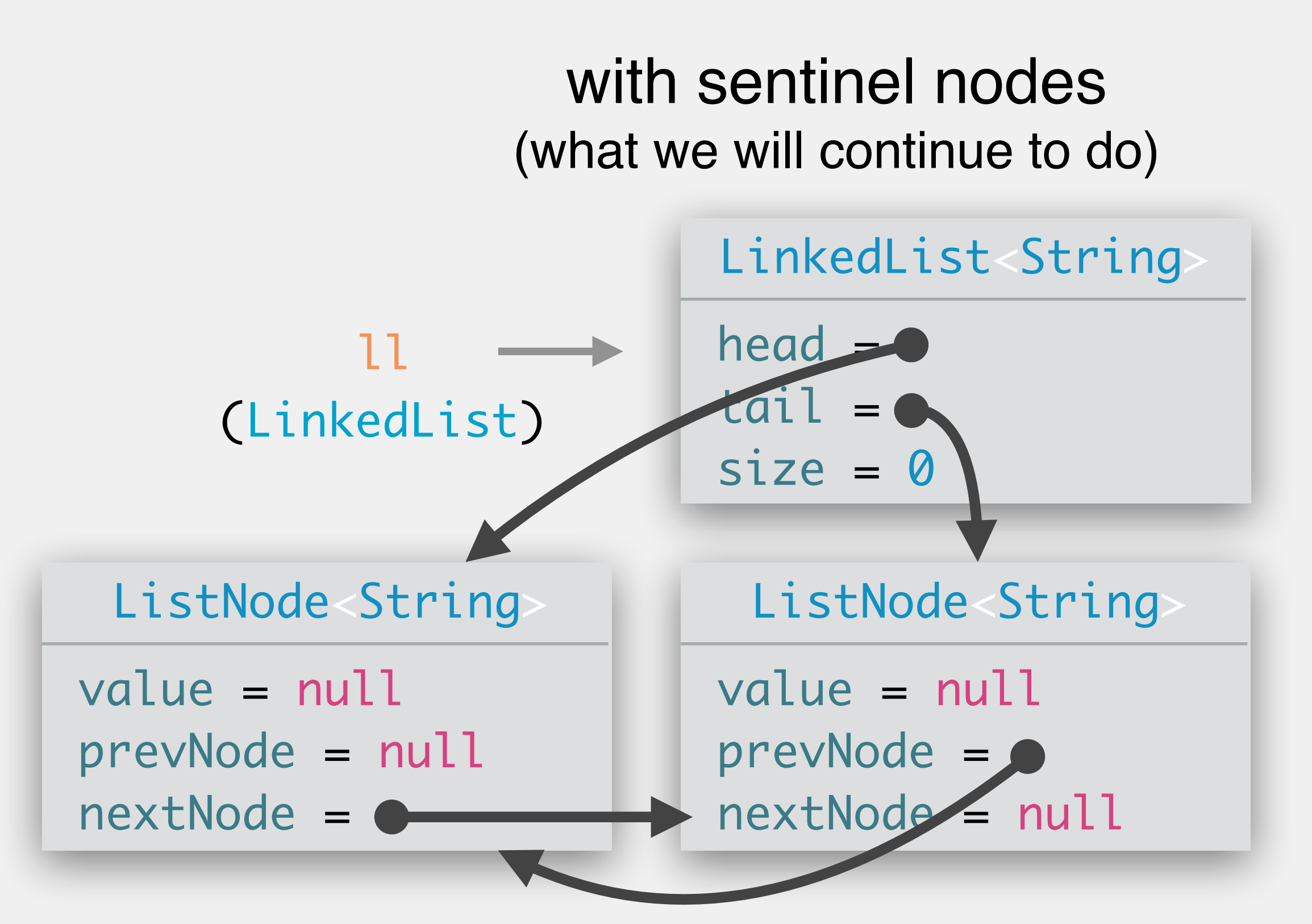

**Empty List**

### LinkedList: Attributes

 $\bullet\quad\bullet\quad\bullet$ 

- head : ListNode<E>
- tail : ListNode<E>
- size : int
- LinkedList<E>
head: reference to the first node in the list
	- will be a null sentinel node when the list is empty
	- tail: reference to the last node in the list
		- will be a null sentinel node when the list is empty
		- head and tail will point at each other
	- This is what Java's linked list representation looks like!

 $\bullet\quad\bullet\quad\bullet$ 

+ add(E e) : boolean + add(int index, E e) : void + addFirst(E e) : void + addLast(E e) : void + contains(Object o) : boolean + getFirst() : E + getLast() : E + indexOf(Object o) : int + iterator() : Iterator<E> + lastIndexOf(Object o) : int + remove(int index) : E + remove(Object o) : boolean + size() : int

- LinkedList<E>
All the same methods as before More complicated to implement in some sense…
	- …but more efficient than singly linked lists

...

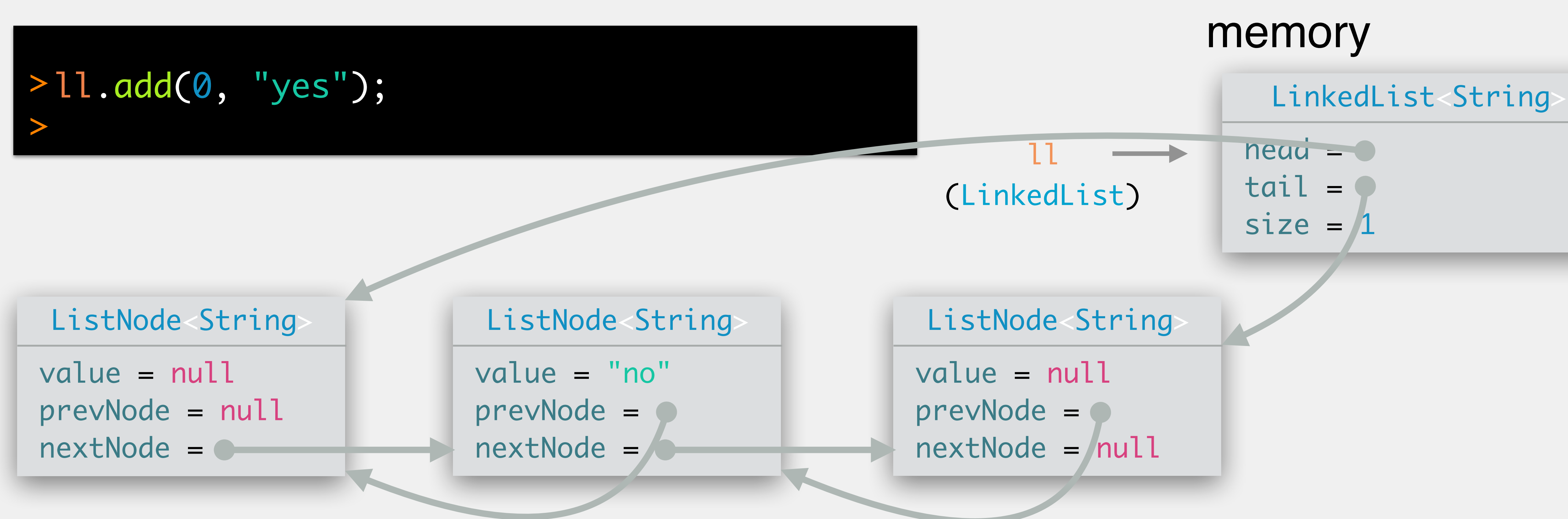

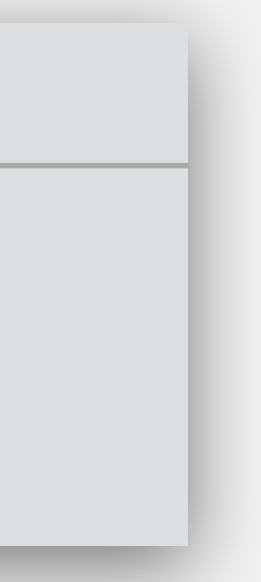

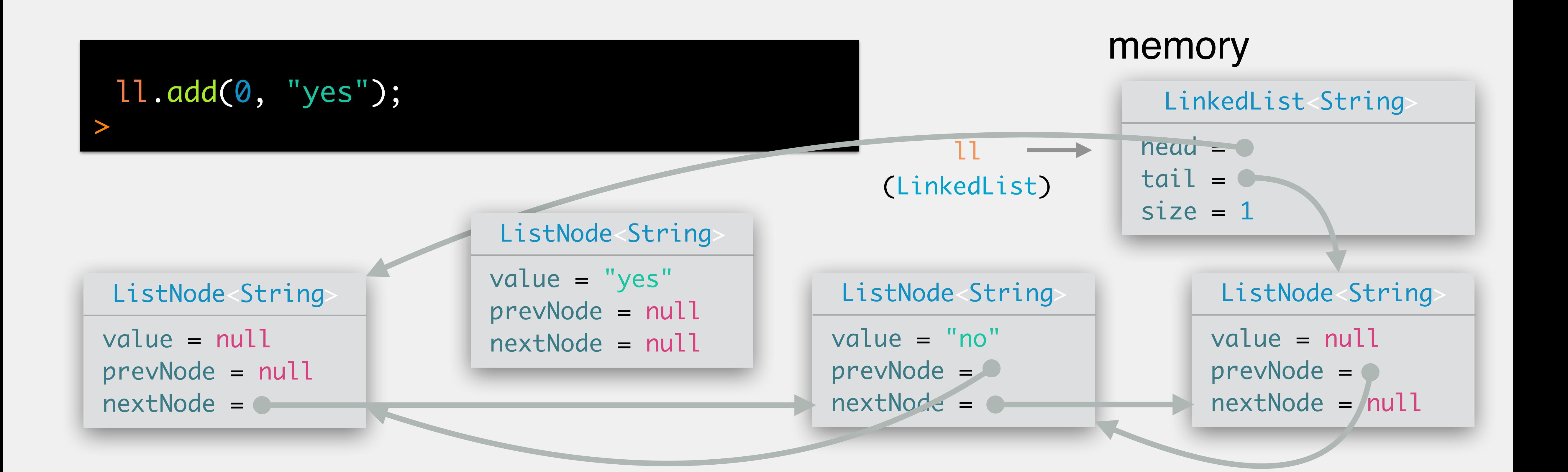

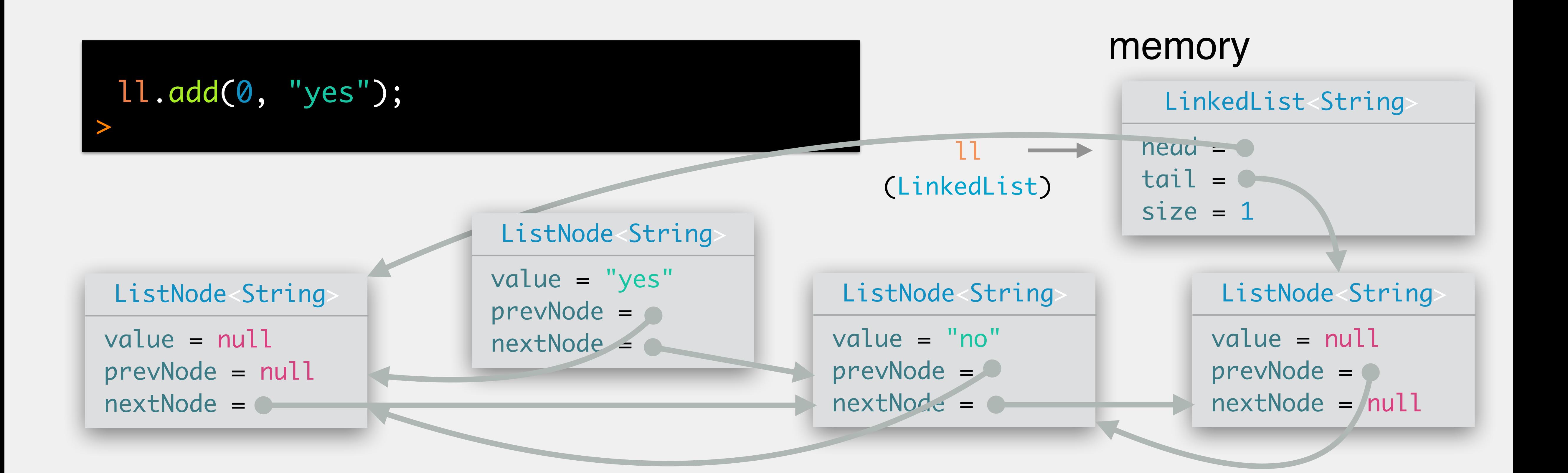

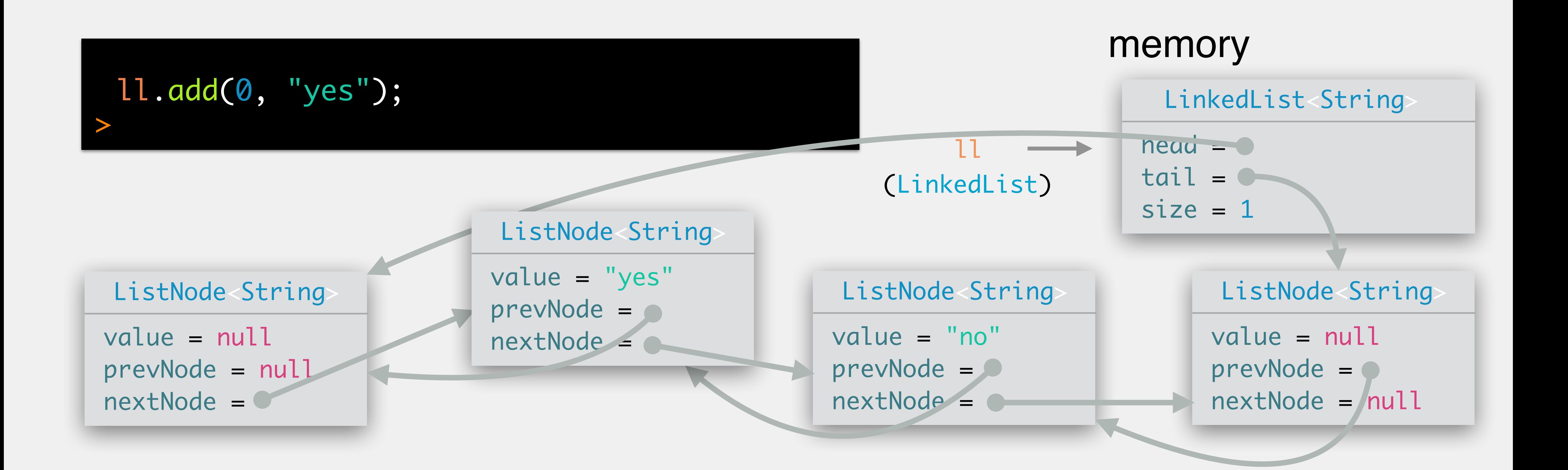

deletes all the nodes and sets head to point to tail; isEmpty() should be true after

- 
- 
- 

- public void clear()
	- this
- public void addLast(E e)

adds the element to the end of the list

public void reverse()

reverse the linked list, such that head points to the end and tail to the beginning public void swap(ListNode n1, ListNode n2) swaps those two nodes in the list, leaving the rest of the list unchanged Write an iterator that iterates over the linked list in reverse

### Exercise: Doubly Linked List Methods